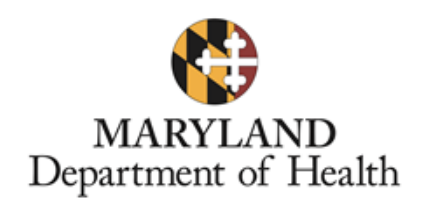

## **MEMORANDUM**

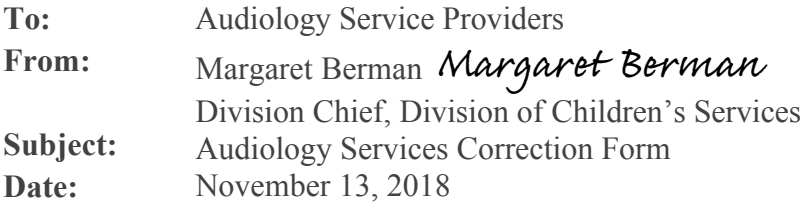

Effective immediately, providers should complete a correction request form if a change is needed to information that was submitted on the preauthorization request, such as provider name and number or dates of service. If a change is needed, please complete the attached Audiology Provider Corrections Form and fax it to Telligen at 1-888-297-4276. This form can also be found at the following websites:

http://www.telligenmd.qualitrac.com/document-library and https:// mmcp.health.maryland.gov/Pages/Provider-Information.aspx.

**Please do not submit a new review request through Qualitrac in order to make a correction to a previously submitted preauthorization request. This will create a duplicate preauthorization number which may cause delays in payment.** 

If you have any questions, please contact Stephanie Hood at 410-767-3998 or email stephaniehood@maryland.gov.

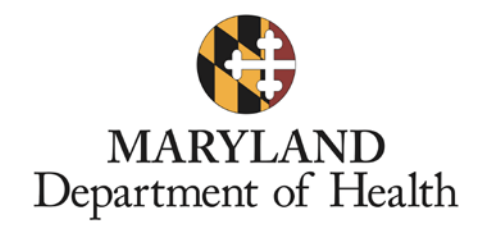

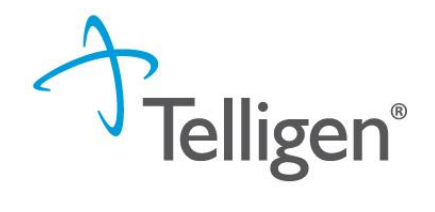

## **Audiology Provider Correction Form Instructions**

The Audiology Services Correction Form can be used by audiology providers to request changes to dates of service and any other corrections for Qualitrac audiology preauthorization requests.

- 1. The audiology provider will access the Telligen website at: http:// www.telligenmd.qualitrac.com to find the Correction Form and cover sheet under the document library tab.
- 2. Provider completes the fillable PDF form and faxes it to Telligen at 888-297-4276.
- 3. Complete the Correction Form and cover sheet in its entirety. Incomplete information will not be processed.
- 4. Once the correction is received, Telligen will have 7 business days to complete the request.
- 5. The audiology provider will be notified by email when the correction was sent to the Department or if it was rejected. \*\* **Telligen will only send the email to the contact listed on the correction form.**
- 6. The Department will manually make the requested correction in MMIS.
- 7. The requested correction will not be changed in Qualitrac; however, Telligen staff will attach a copy of the accepted or rejected correction request to the associated Reference ID.

Should you have any questions, please contact Telligen's Support Center at 888-276-7075 or email marylanducsupport $@$ telligen.com.

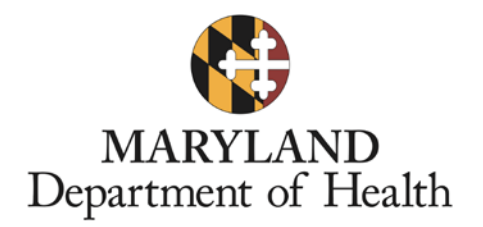

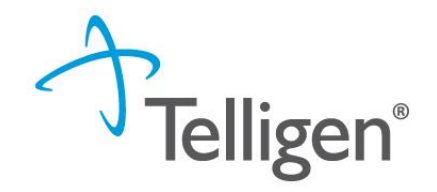

## **Audiology Services Correction Request Form Please complete the form and fax to Telligen at 888-297-4276**

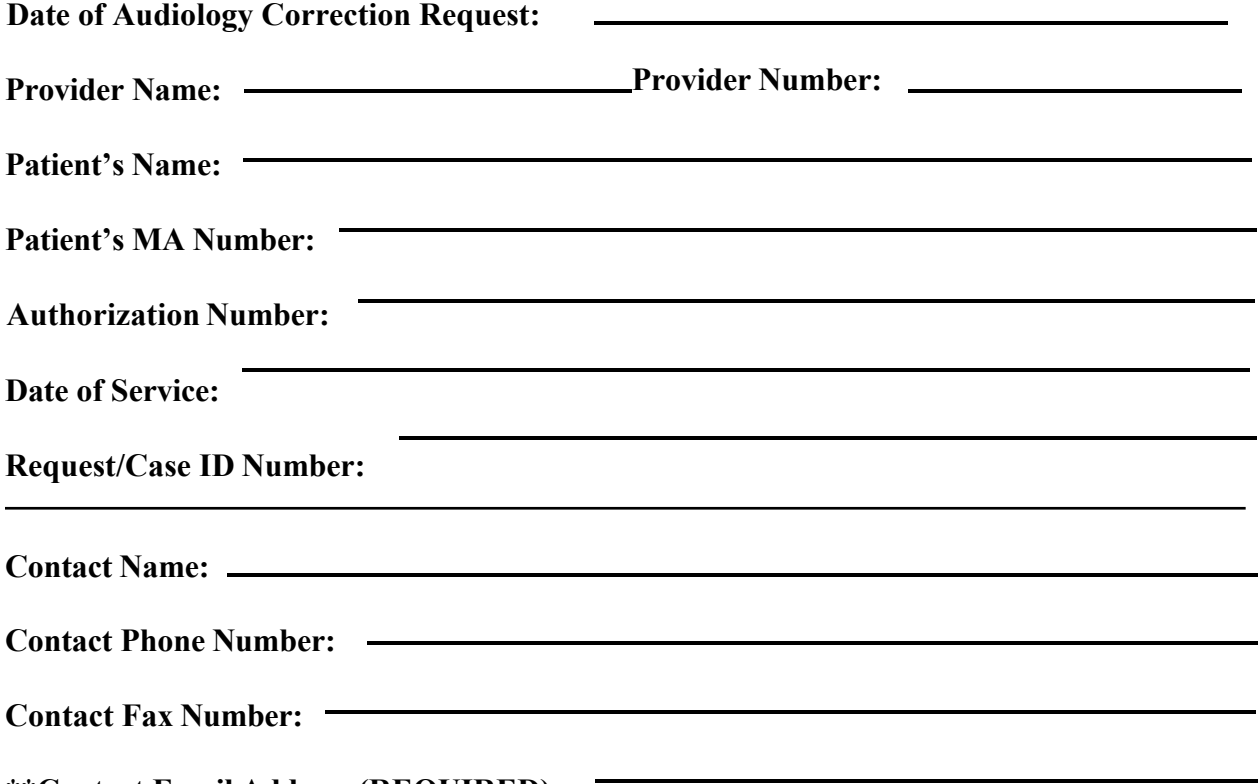

**\*\*Contact Email Address (REQUIRED):** 

**If you only receive part of this transmission, or if transmission is illegible, please call the facsimile operator at 888-276-7075.** 

**CONFIDENTIALITY NOTICE: The documents transmitted herewith may contain confidential information belonging to the sender, which is legally privileged. The information is intended only for the use of the individual or entity named above. If you are not the intended recipient, you are notified that any disclosure, copying, distribution or the taking of any action or reliance on the contents of this faxed information is strictly prohibited. If you have received this fax in error, please immediately notify us by telephone to arrange for return of the original document. R 5/03/18** 

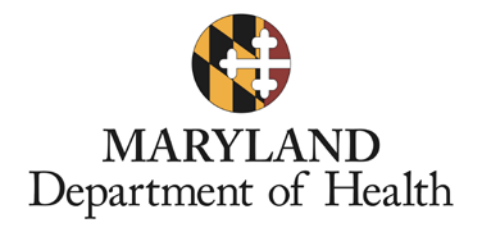

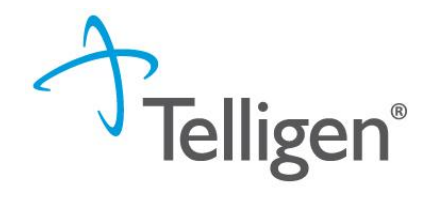

## **Audiology Services Correction Request Form Please complete the form and fax to Telligen at 888-297-4276**

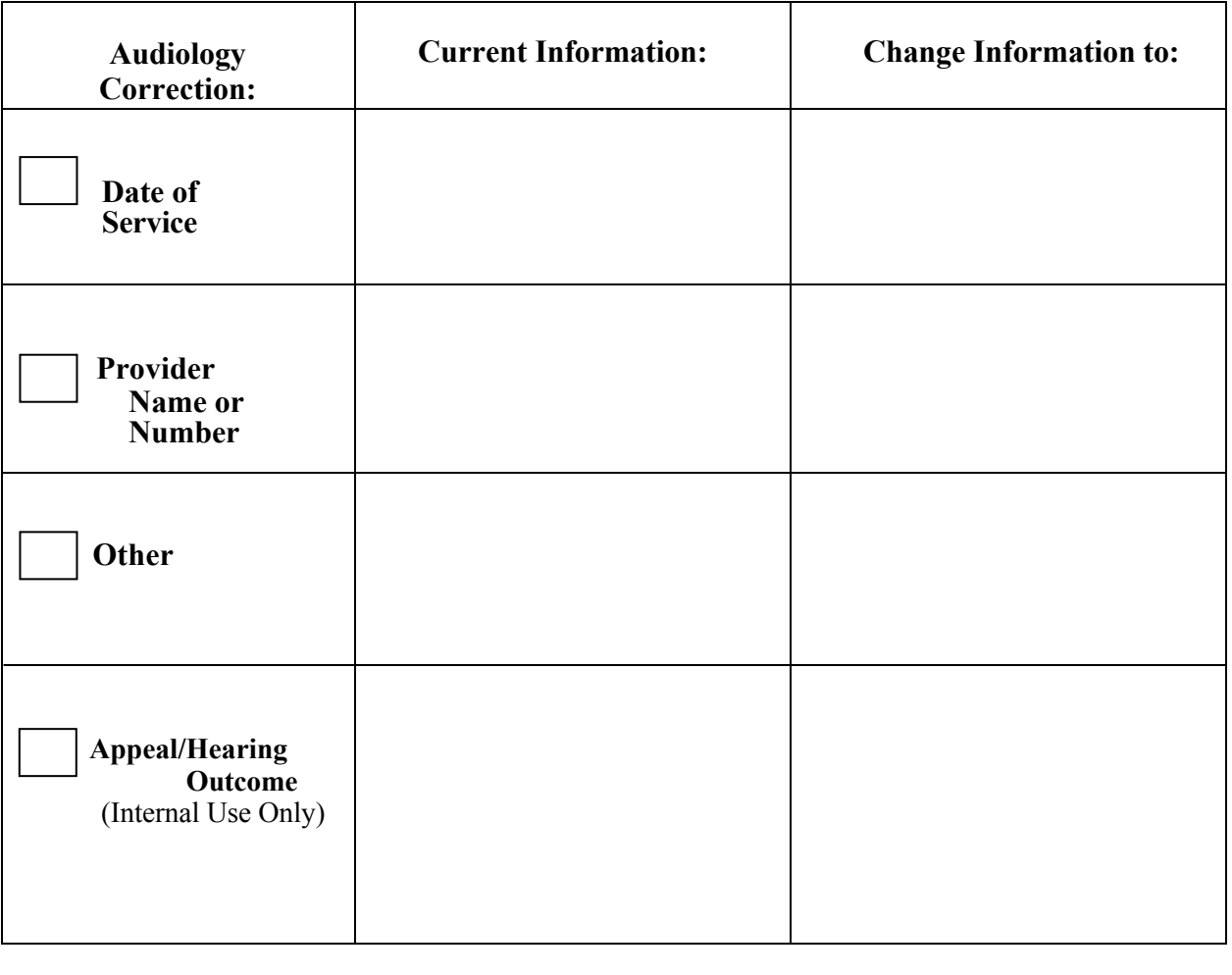

**Patient's Last Name: Telligen Reviewer: Date: Accepted Rejected**